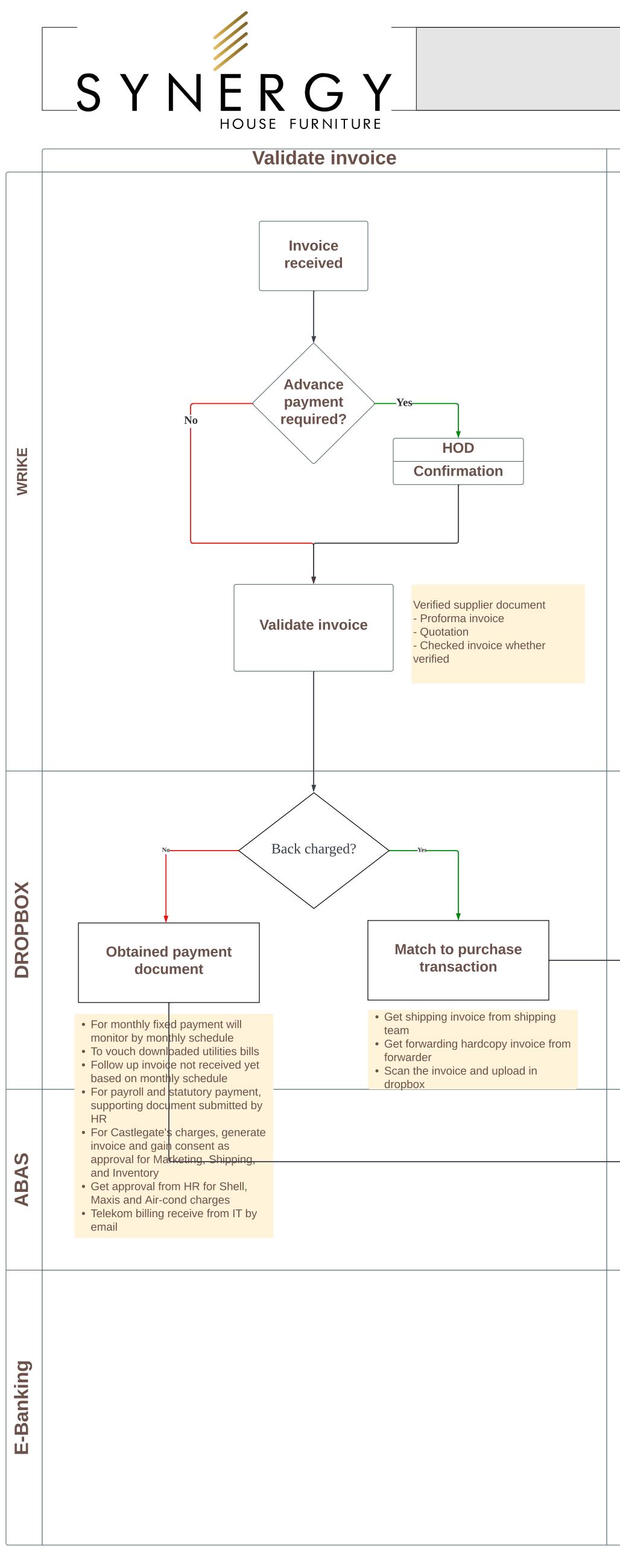

## NON TRADE PAYABLE PROCEDURE

| Update sales details                    | Post invoice/DN                                                                                                    | Payment requisition                           |
|-----------------------------------------|----------------------------------------------------------------------------------------------------|-----------------------------------------------|
|                                         |                                                                                                    |                                               |
|                                         |                                                                                                    |                                               |
|                                         |                                                                                                    | Generate payment                              |
|                                         |                                                                                                    | Generate payment<br>listing                   |
| Update details in sales<br>details file | Issue DN / post<br>invoice<br>• For B2B, Finance<br>(AR) to back charge<br>• Send to supplier by<br>email and courier<br>• DN must chop and<br>sign | Checked and compiler<br>all supporting docume |

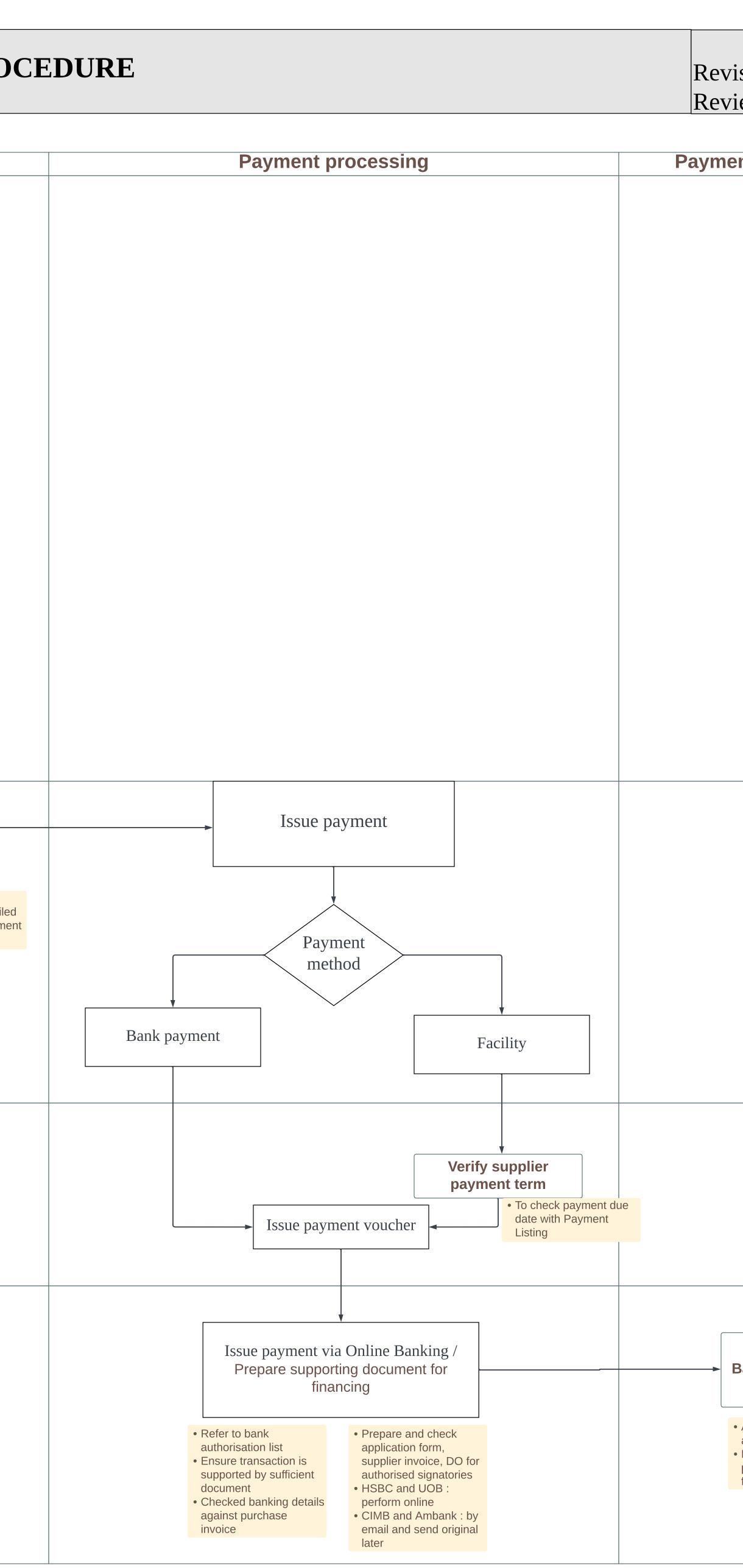

## Revision : 02 Review by: 01-September-2023

| ent authorisation                                                                                                    | Payment completion                                                |
|----------------------------------------------------------------------------------------------------|-------------------------------------------------------------------|
|                                                                                                    | By email     By Wrike to respective department  Send payment slip |
|                                                                                                    |                                                                   |
|                                                                                                    | Filing  • Scan and filing to filing system                        |
| Bank authorisation Applicable to bank authorisation list Finance to update payment details in Wrike for payment approval |                                                                   |
|                                                                                                    |                                                                   |